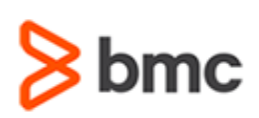

# **Certification Brief**

#### **CERTIFICATION NAME**

› BMC Certified Associate: Control-M 21.x for Operators Online Exam

#### **CERTIFICATION Exam CODE**

› AUTO-CERT-CMFO921-CA

#### **APPLICABLE VERSIONS**

› Control-M 9.0.21

#### **PREREQUISITES**

› None

#### **TARGET AUDIENCE**

› Control-M Operators

#### **EXAM DURATION**

› 2 Hours

### **CONTROL-M**

# **BMC Certified Associate: Control-M 21.x for Operators Online Exam**

### **PURPOSE OF EXAM**

Companies deploying and using Control-M realize full value only when their solution is effectively implemented, operated, and administrated. To ensure deployments and operations are performed to best practice standards, BMC Software maintains a technical certification program.

The **BMC Certified Associate: Control-M 21.x for Operators Online Exam** will validate the technical competencies needed to successfully operate and monitor jobs in the Control-M environment.

## **Skills Tested**

Participants will be tested on their knowledge of the following:

- » Basic Control-M operations
- »Use different Control-M interfaces for monitoring the jobs in Control-M environment
- »Describe the different Control-M Roles and their responsibilities in the Control-M environment
- »Monitor and manage job processing definitions in the Control-M environment
- »Use the Properties pane to access job details
- »Monitor Viewpoints and Services
- »Use Find functionality to search for jobs
- »Use Neighborhood functionality to find job dependencies
- »Use Alerts panel to monitor and manage alerts
- »Work with Historical and Archived data
- »Use Control-M Reports

For detailed information around these topics, refer to the course abstract(s) for the recommended course(s).

# **Recommended BMC Software Courses to Prepare for the Certification**

The following course offered by BMC Education Services prepares the participants to take the Certified Associate exam and also improve their knowledge and skill level to help build proficiency with the solution:

» Control-M 21.x: Fundamentals Using (WBT)

» Control-M 21.x: Fundamentals Operating (ILT, VILT)

BMC, BMC Software, and the BMC Software logo are the exclusive properties of BMC Software, Inc., are registered with the U.S. Patent and Trademark Office, and may be registered or pending registration in other countries. A

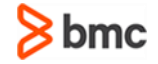

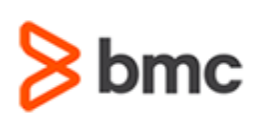

### **CONTROL-M**

# **BMC Certified Associate: Control-M 21.x for Operators Online Exam**

# **Certification Brief**

#### **EXAM REGISTRATION**

Choose from the following options to register for a BMC Education Services Exam:

› Register online for BMC Software certification exam at:

**[www.bmc.com/education](http://www.bmc.com/education)**

› Contact your [BMC Education Advisor](https://www.bmc.com/forms/ALL-EduAdvisor-ContactMe.html) for help with registration

#### **RETAKE POLICY**

- › Participants who fail the Certification exam may register and pay for an exam then make another attempt after waiting one week
- › Participants are limited to 4 attempts per year

## **Getting Started**

**Step 1**. Take the recommended courses for the Certified [Associate/Professional/Expert] learning path. Purchase the required exam (attempts).

**Step 2.** Study and prepare for the exam. BMC recommends 6 weeks and also a minimum of [3] months experience with the product before taking the exam.

**Step 3.** Take and pass the exam.

**Step 4.** If you have failed the exam, purchase another exam attempt and start at step 2.

# **Examination Details**

» Exam is an online exam.

» Further details and terms and conditions are available in th[e BMC Certifications](http://documents.bmc.com/products/documents/39/36/463936/463936.pdf)  [Program Guide](http://documents.bmc.com/products/documents/39/36/463936/463936.pdf) and [BMC Education Certification Policy.](https://www.bmc.com/content/dam/bmc/education/BMC_Education_Certification_Policy.pdf)

## **Additional Recommended Resources to Study**

- » [Control-M Product Documentation](https://documents.bmc.com/supportu/9.0.21/en-US/Documentation/home.htm)
- » [Control-M Communities](https://communities.bmc.com/community/bmcdn/enterprise_scheduling_workload_automation)

## **Recommended Experience**

»Minimum 3 months experience of working in a Control-M environment

BMC, BMC Software, and the BMC Software logo are the exclusive properties of BMC Software, Inc., are registered with the U.S. Patent and Trademark Office, and may be registered or pending registration in other countries. A

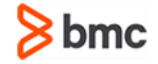

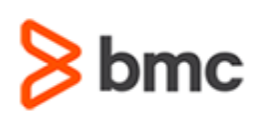

# **BMC Certified Associate: Control-M 21.x for Operators Online Exam**

# **Certification Brief**

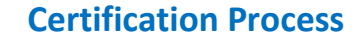

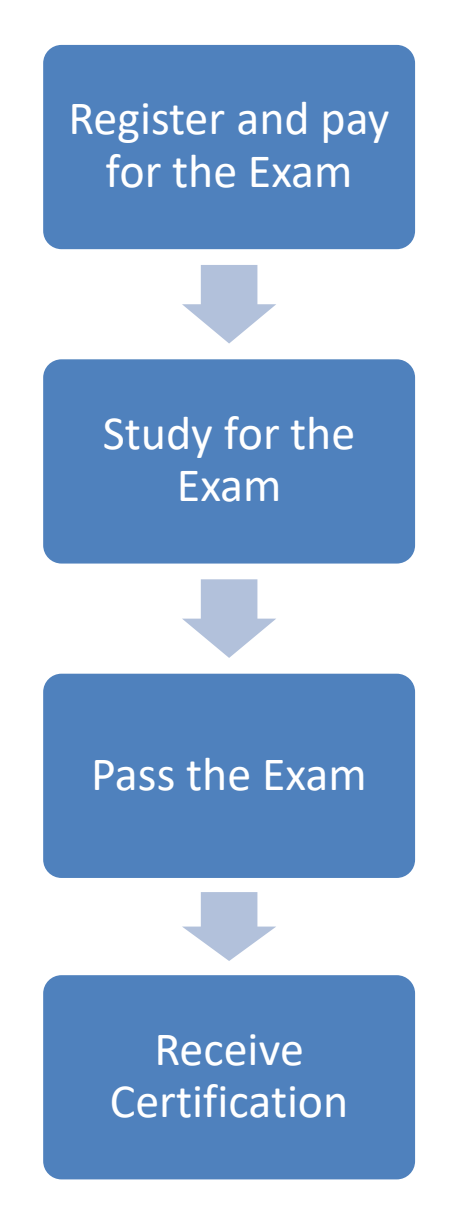

BMC, BMC Software, and the BMC Software logo are the exclusive properties of BMC Software, Inc., are registered with the U.S. Patent and Trademark Office, and may be registered or pending registration in other countries. A

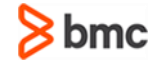